# **Учет НДС в конфигурациях 1С**

#### **Основные понятия:**

- ⚫ **Нало́г на доба́вленную сто́имость (НДС)** — косвенный налог, форма изъятия в бюджет государства части добавленной стоимости, которая создаётся на всех стадиях процесса производства товаров, работ и услуг и вносится в бюджет по мере реализации.
- ⚫ **Налоговый Кодекс**, часть 2, статьи 143-178
- ⚫ **Постановление** правительства РФ от 26 декабря 2011 года N 1137 (изм. От 24.10.13)
- ⚫ **Плательщики** все организации, ИП, кроме УСН и ЕНВД

### **Объекты налогообложения:**

- 1. Реализация товаров, услуг на территории РФ, в т.ч. на безвозмездной основе
- 2. Передача товаров (выполнение работ, оказание услуг) для собственных нужд, расходы на которые не принимаются к вычету по налогу на прибыль
- 3. Выполнение строительно—монтажных работ для собственного потребления 4. Ввоз товаров на территорию РФ

### **Налоговые ставки**

 $•18%$  $•10%$  $\bullet$  0% ⚫БезНДС ⚫18/118 ⚫10/110

### **Главный документ по НДС**

#### **Счет-Фактура документ, удостоверяющий фактическую отгрузку товаров или оказание услуг и их стоимость Примечание:**

**«Счёт-фактура» является существительным мужского рода. Склоняются обе части слова, например, «без счёта-фактуры», «посмотреть в счёте-фактуре».**

#### **Два основных понятия**

## ⚫**Начисление НДС**  (увеличивает сумму НДС) ⚫**Вычет по НДС** (уменьшает сумму НДС)

## **Бухгалтерский учет НДС в 1С**

- ⚫ 19 (Входящий НДС)
- 68.02, 68.22 (Начисленный НДС)
- ⚫ 76.АВ, 76.ВА (НДС по авансам)
- ⚫ 76.НА (НДС по налоговым агентам)
- ⚫ 76.ОТ (НДС по отгрузке без перехода права собственности)
- ⚫ 90.03 (НДС по реализации)

## **Налоговый учет НДС в 1С**

- ⚫ НДС предъявленный
- ⚫ НДС начисленный
- ⚫ НДС по ОС, НМА
- ⚫ НДС по приобретенным ценностям (Партии товаров)
- ⚫ НДС по косвенным расходам
- ⚫ НДС, включенный в стоимость
- ⚫ НДС по реализации 0%
- ⚫ НДС предъявленный, реализация 0%
- ⚫ НДС Покупки
- ⚫ НДС Продажи
- ⚫ НДС с авансов

### **Формы отчетности по НДС**

- ⚫ **Декларация по налогу на добавленную стоимость** (не позднее 20-го числа месяца, следующего за истекшим налоговым периодом)
- ⚫ **Декларация по косвенным налогам**  (не позднее 20-го числа месяца, следующего за месяцем принятия на учет импортированных товаров)

## **Регистры учета** ⚫ Книга покупок ⚫ Книга продаж ⚫ Журнал учета полученных и выставленных счетов-фактур

### **Настройки параметров учета для целей НДС**

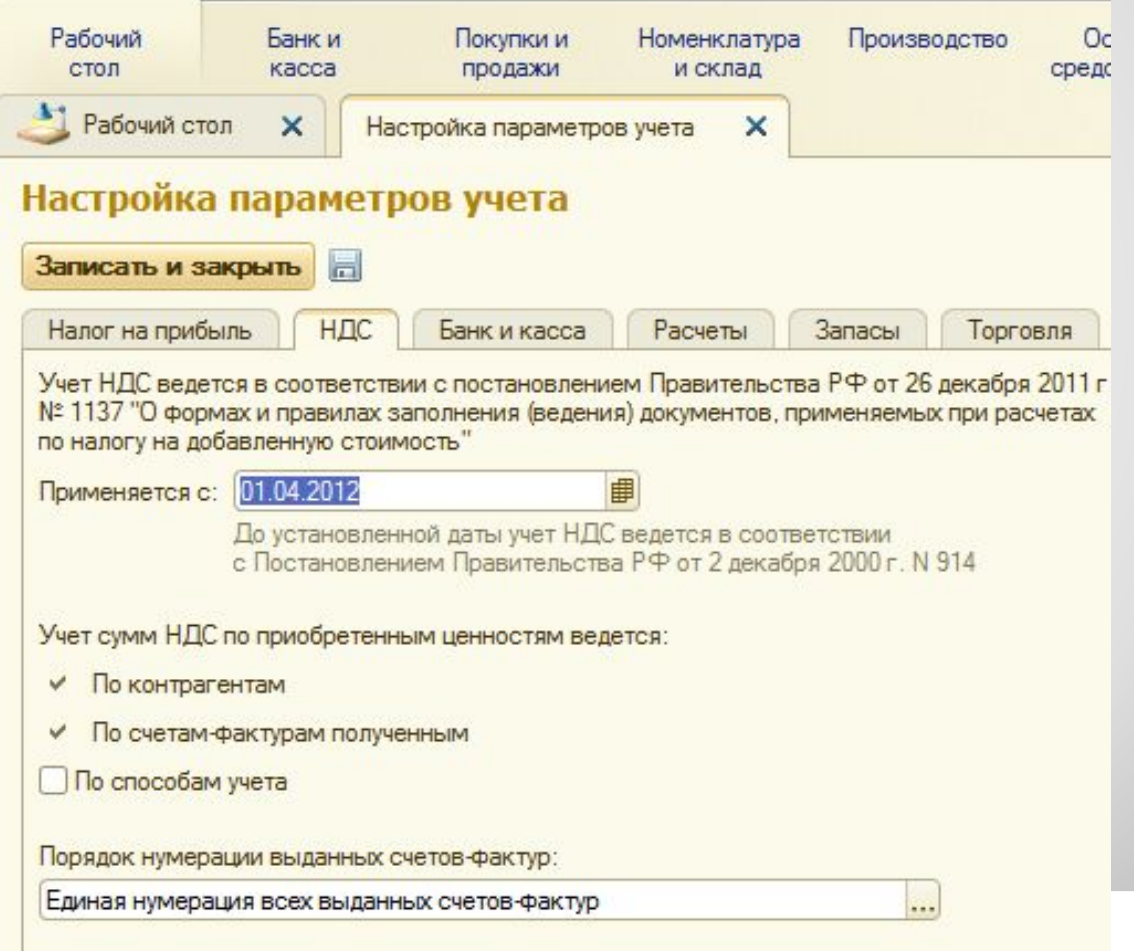

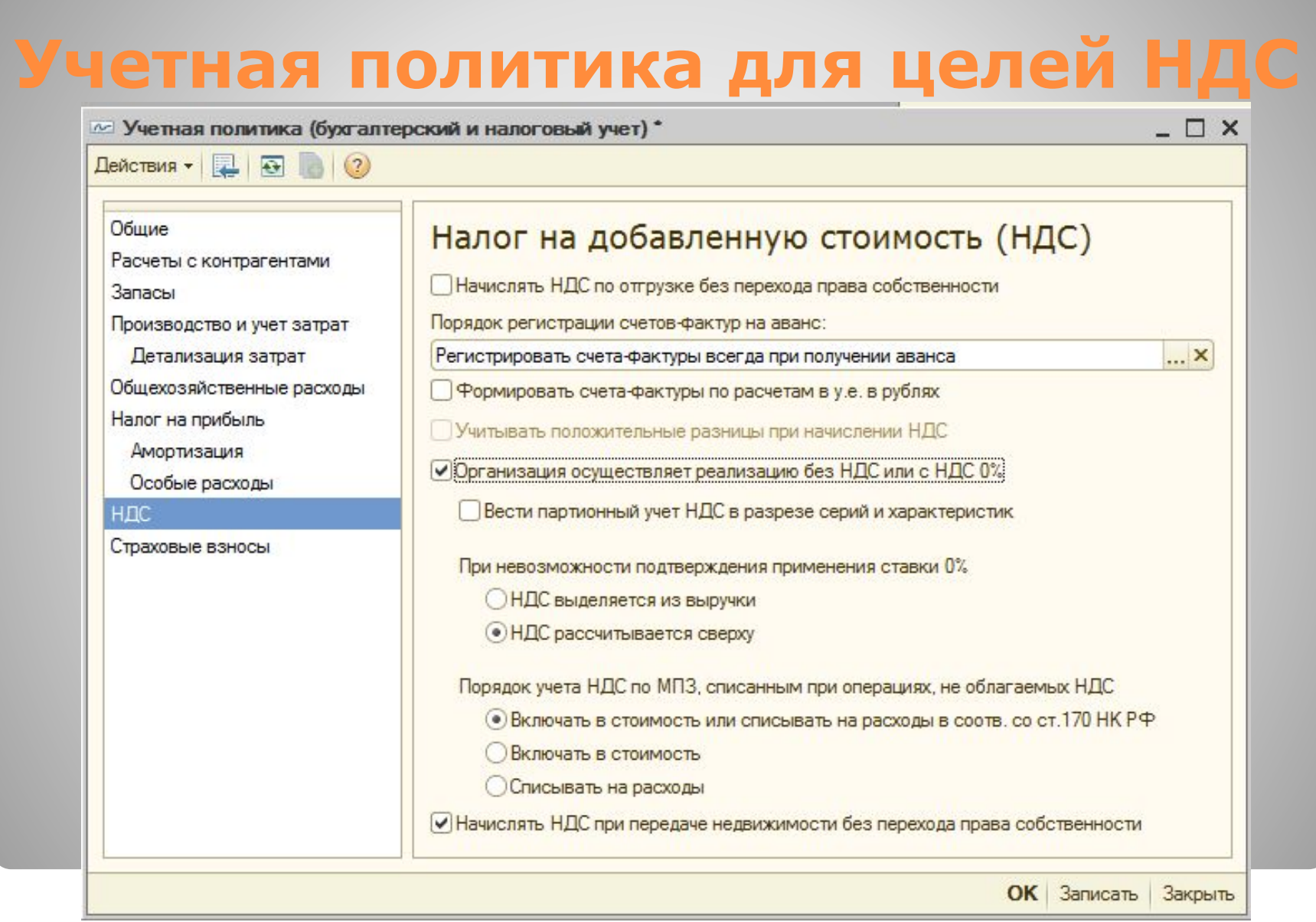

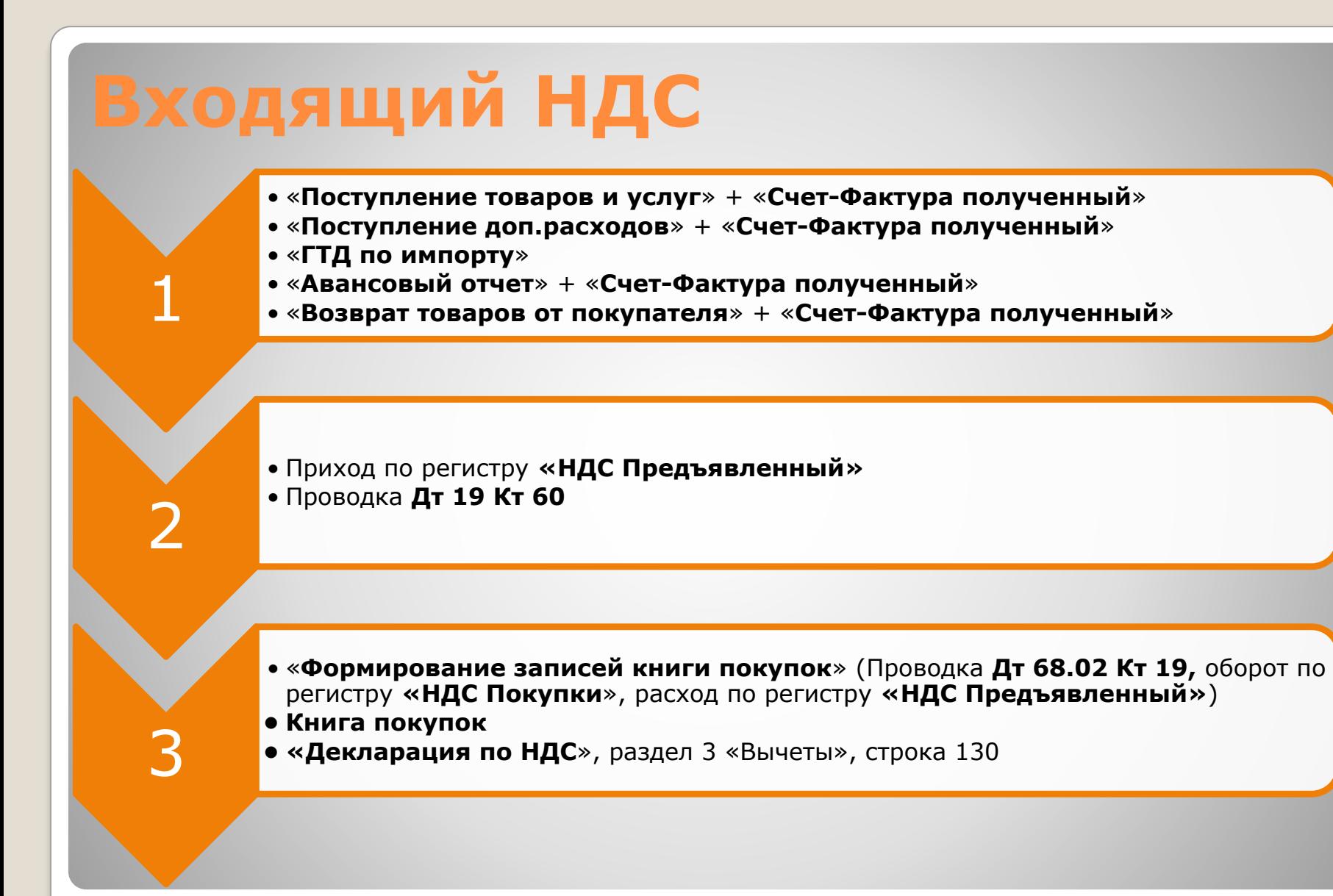

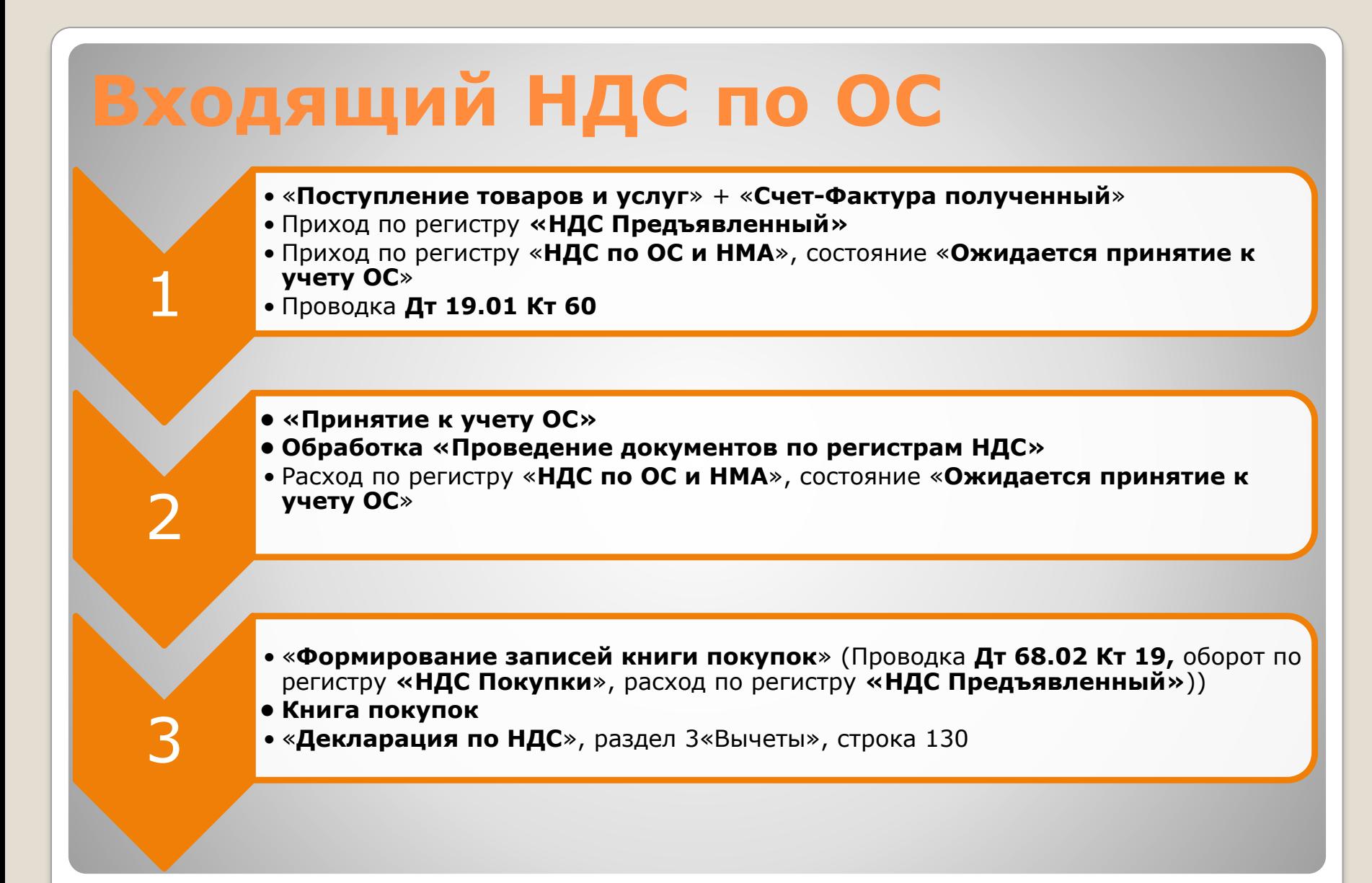

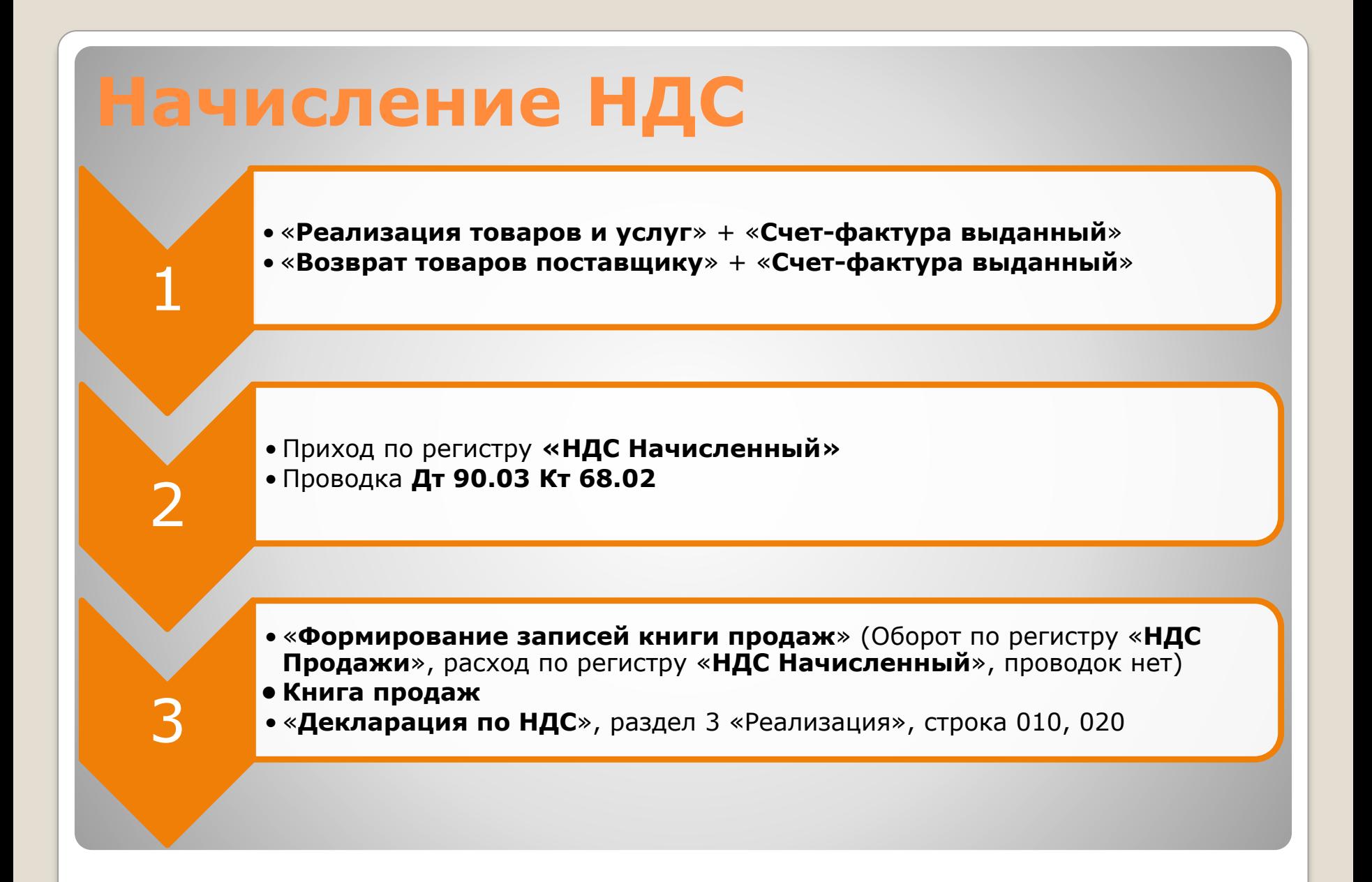

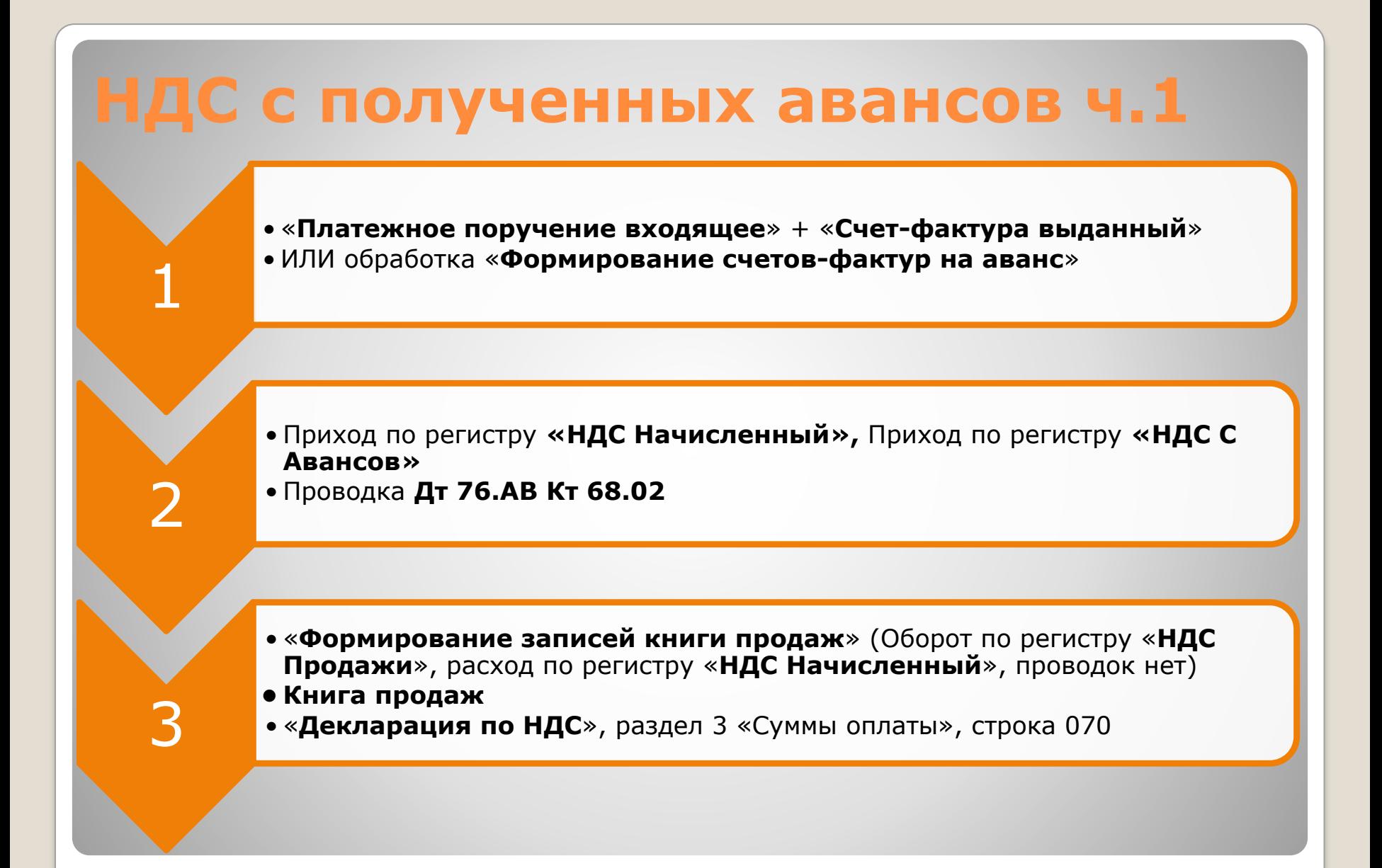

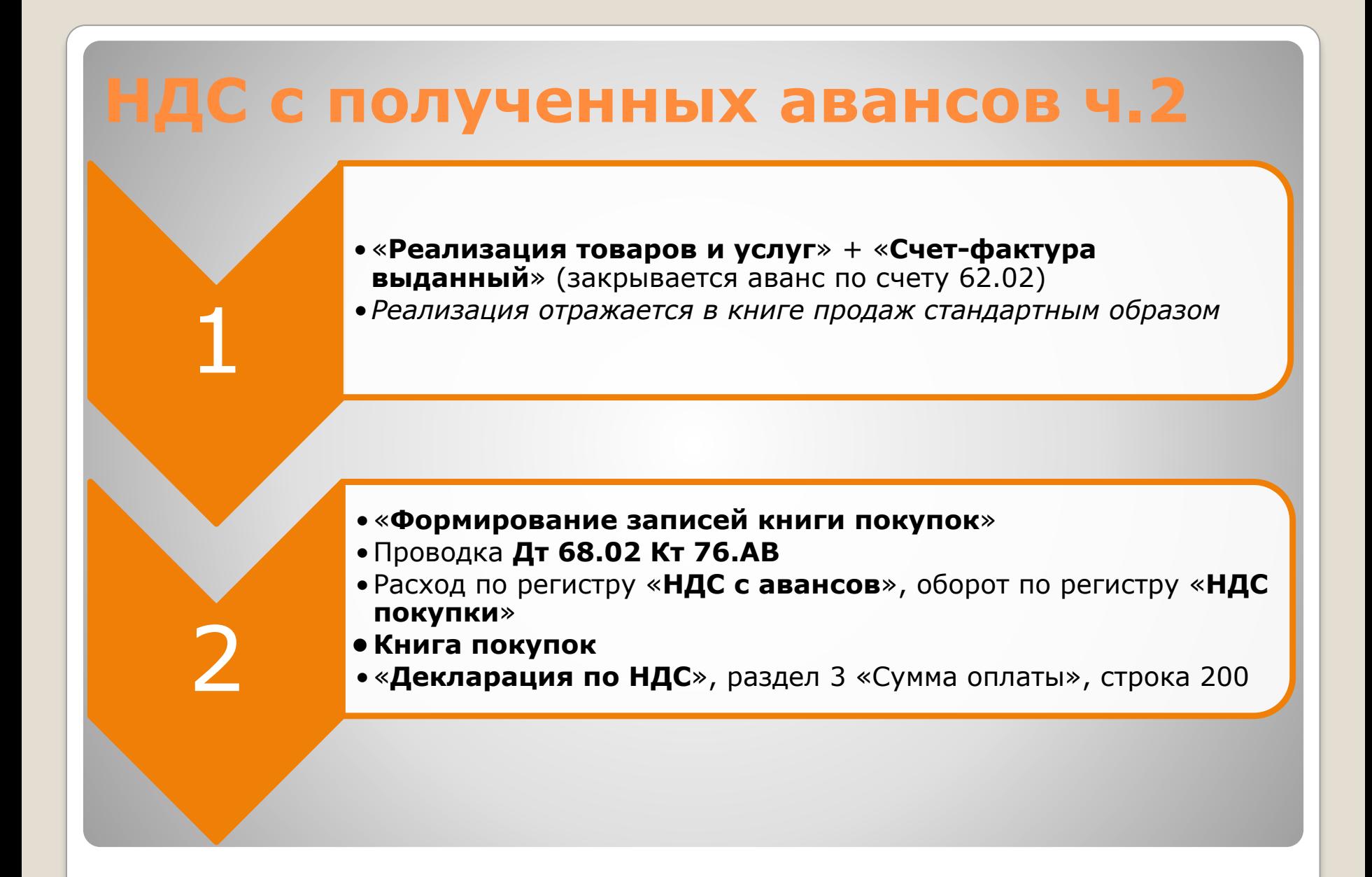

### Раздельный учет "входного **НДС**

Назначение раздельного учета состоит в том, чтобы выделить НДС по приобретенным товарам (работам, услугам), используемым:

- ⚫ для операций облагаемых НДС по обычным ставкам (18%, 10%);
- ⚫ для операций по экспорту (0%)
- ⚫ для операций, не облагаемых НДС

### **Метод распределения входящего НДС**

- ⚫ Если товары (работы, услуги) используются одновременно в обычной и льготной деятельности, то сумма НДС, подлежащая вычету, определяется расчетным путем, пропорционально выручке по соответствующим ставкам налога **Доля НДС = (Выручка НДС/Выручка** 
	- **Общая) х 100%**

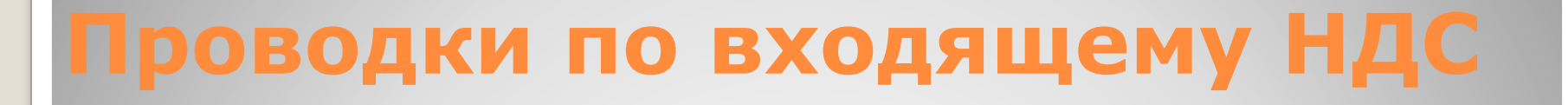

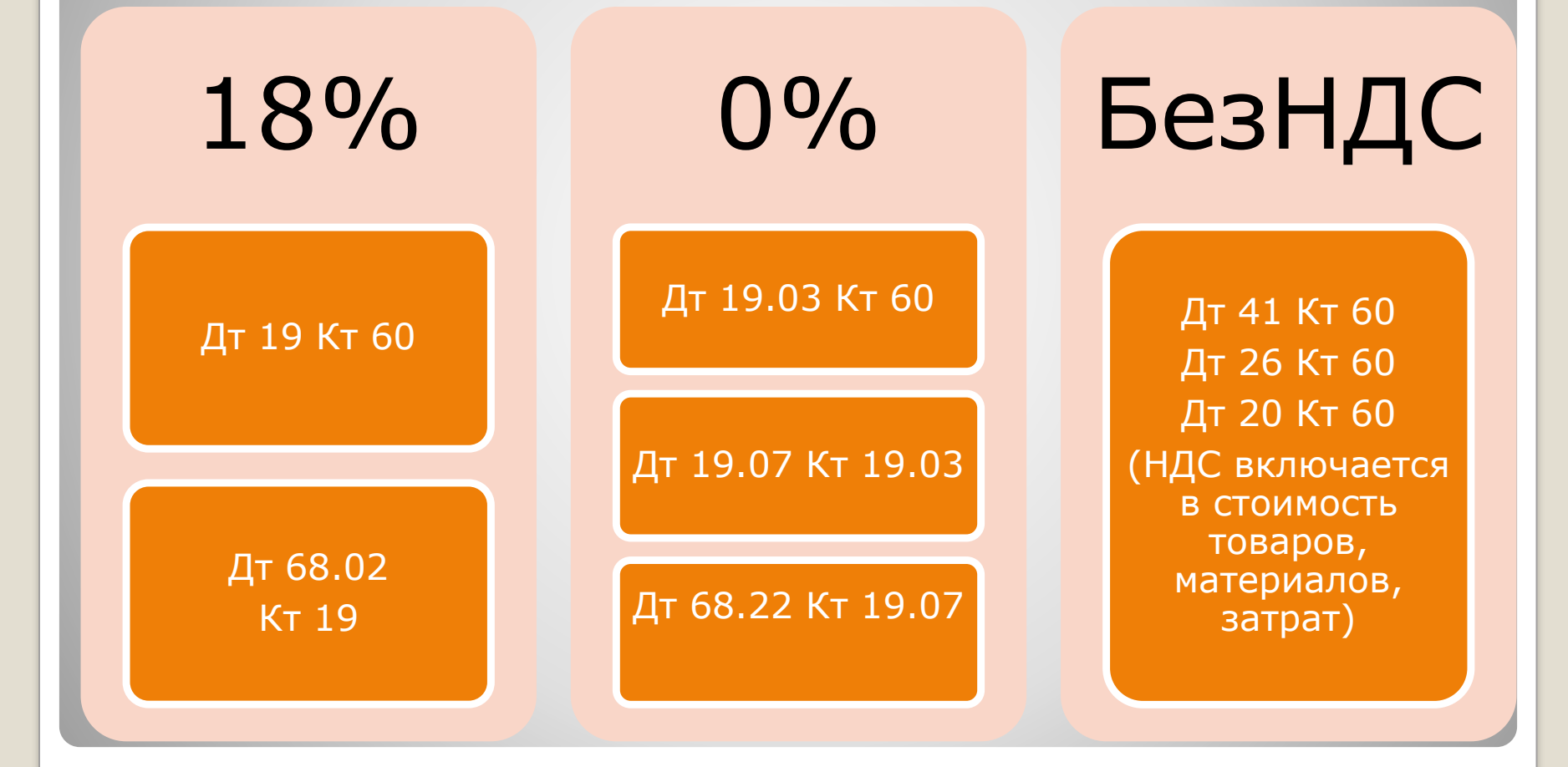

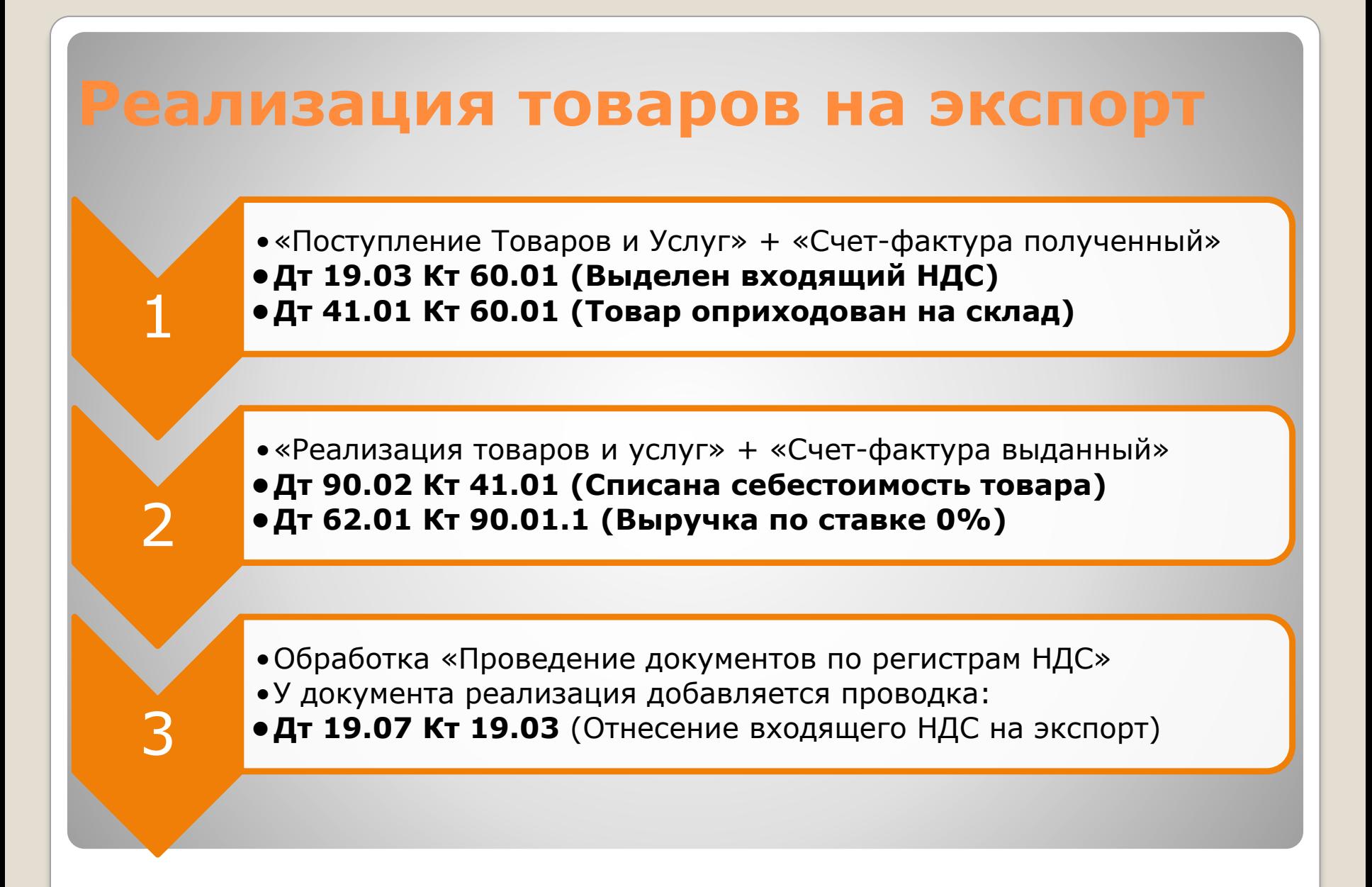

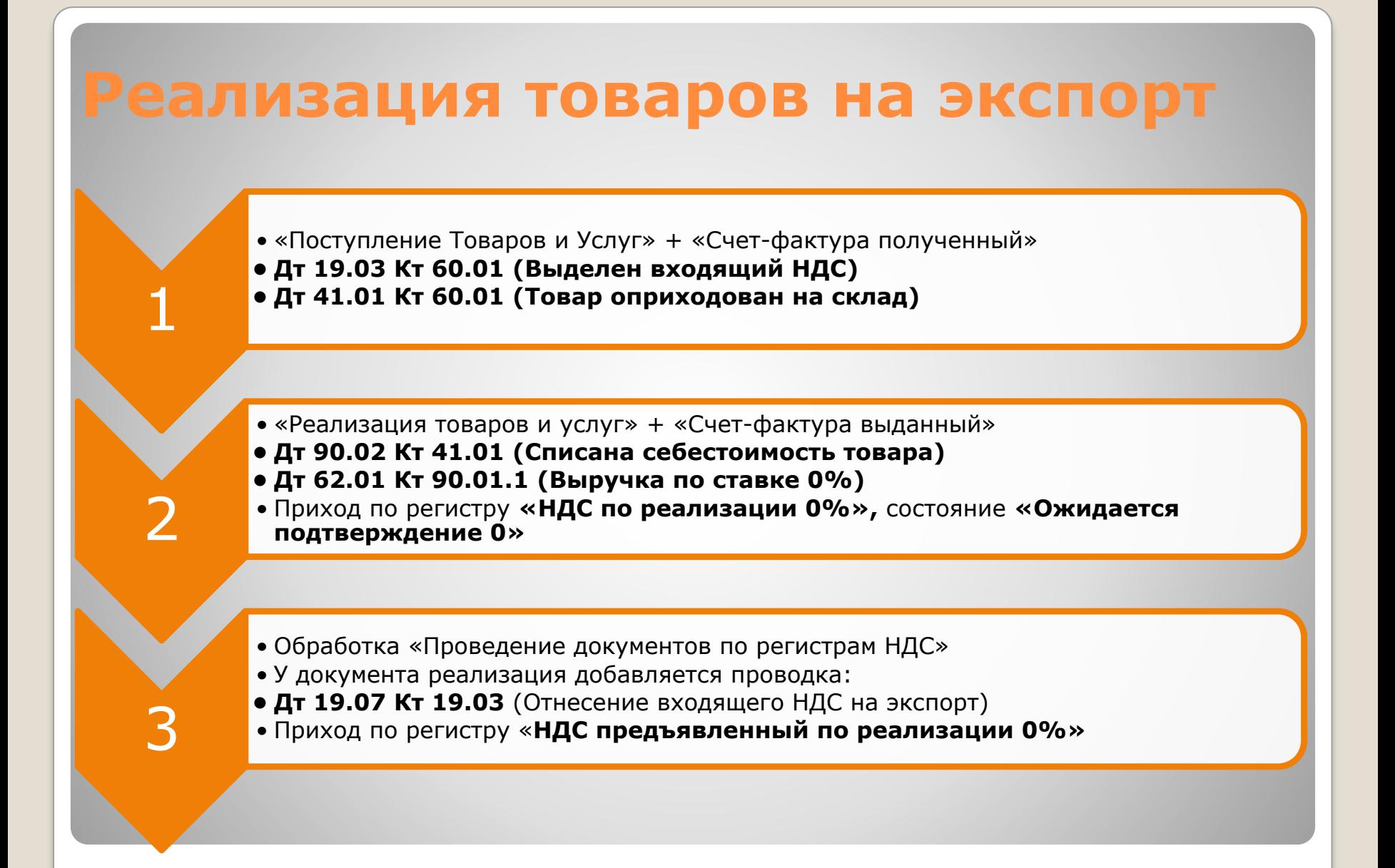

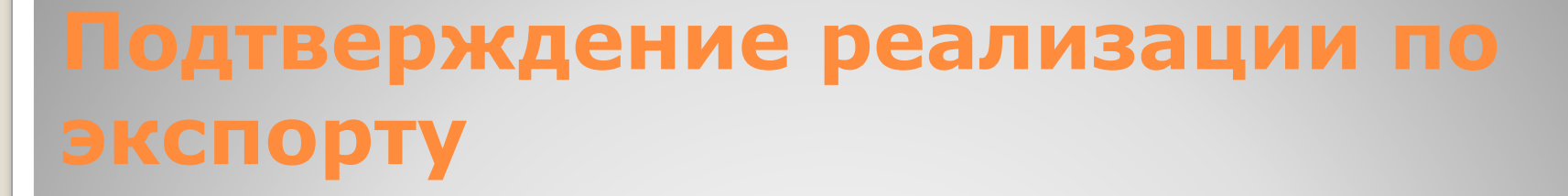

•«**Подтверждение нулевой ставки НДС**»

•Расход по регистру **«НДС по реализации 0%»,** состояние **«Ожидается подтверждение 0%»** •Приход по регистру **«НДС по реализации 0%»,** состояние **«Подтверждена реализация 0%»**

- •«**Формирование записей книги покупок**» (по ставке 0%)
- •Проводка **Дт 68.02 Кт 19.07**

1

2

3

4

- •Расход по регистру «**НДС предъявленный по реализации 0%»**
- •«Формирование записей книги продаж» (по ставке 0%)
- •Расход по регистру **«НДС по реализации 0%»,** состояние **«Подтверждена реализация 0%»**

**•«Декларация по НДС» Раздел 4**

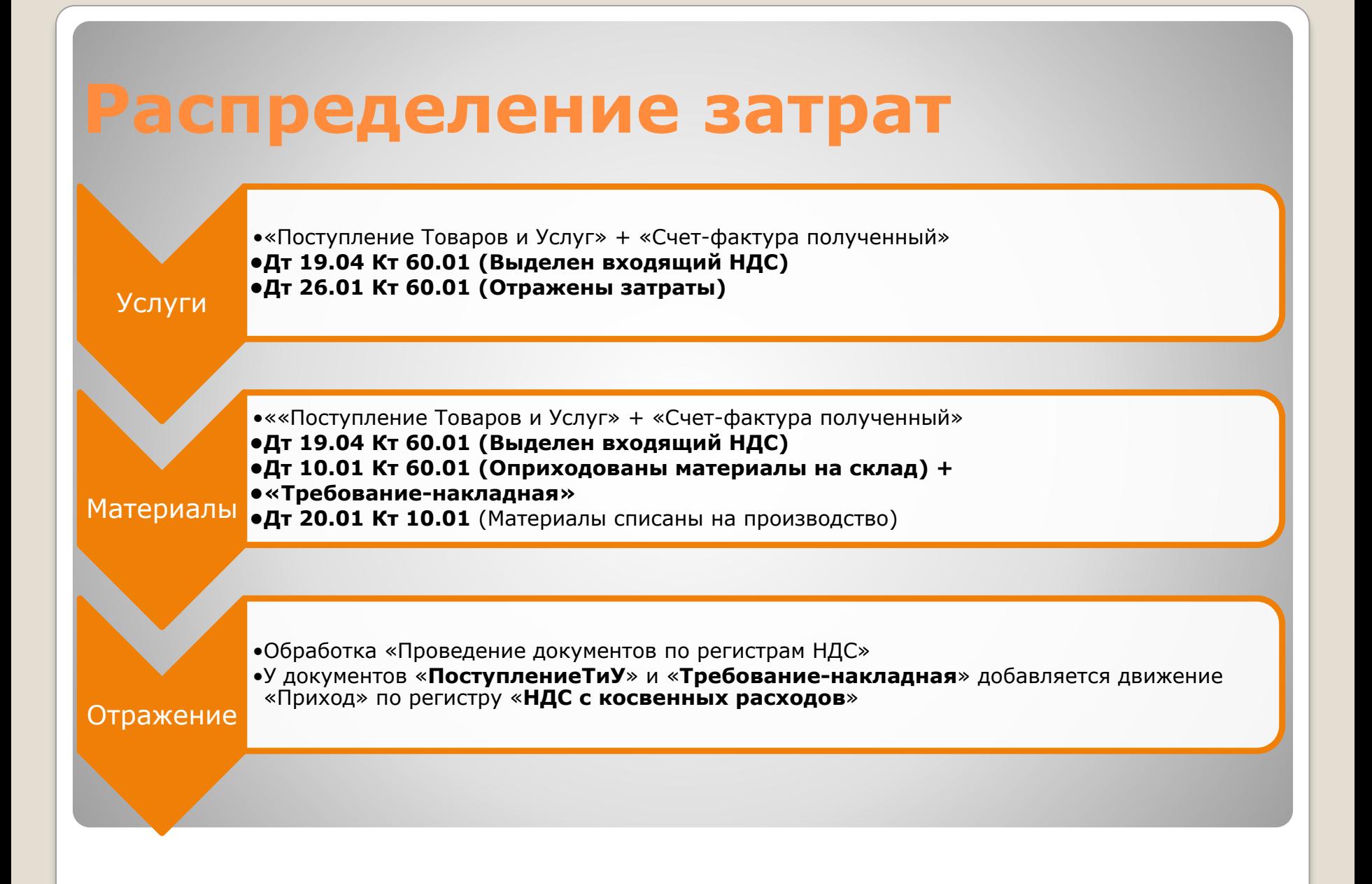

### **Документ «Распределение НДС с косвенных расходов»**

- ⚫ Распределяет входящий НДС со всех расходов по ставкам НДС пропорционально выручке
- ⚫ Заполняется остатками по регистру «**НДС косвенных расходы**»
- ⚫ Формирует проводки по выделению экспортного НДС: **Дт 19.07 Кт 19,** Приход по регистру **«НДС по реализации 0%»,**  состояние **«Ожидается подтверждение 0»**
- ⚫ Формирует проводки по включению в стоимость НДС деятельности, необлагаемой НДС: **Дт 20.01 Кт 19,** оборот по регистру **«НДС включенный в стоимость»**

### **Восстановление НДС**

- ⚫ В ряде случаев налогоплательщик обязан восстановить к уплате в бюджет суммы НДС, которые он ранее предъявлял к вычету.
- ⚫ Обычно восстанавливается НДС при использовании товаров (работ, услуг) в операциях, не облагаемых НДС или облагаемых по ставке 0%, НДС по которым ранее уже был принят к вычету
- ⚫ Проводка по восстановлению НДС **Дт 19 Кт 68.02**
- ⚫ Восстановление отражается документом «**Восстановление НДС**», «Формирование записей книги продаж» (КА) или непосредственно «**Распределение НДС с косвенных расходов**» (БП)

### **Корректировочный счет-фактура**

⚫ Изменение стоимости товаров, продаваемых по предварительным ценам, после их реализации

- ⚫ Изменение стоимости услуги, исчисляемой из количества переданных документов
- ⚫ Изменение количества отгруженных товаров вследствие недопоставки, обнаружения брака и т.п.
- ⚫ Возврат товара покупателем неплательщиком НДС

#### **Исправительный счет-фактура**

⚫ Обнаружение в счетах-фактурах арифметических, технических и т.п. ошибок, в том числе в указании цены и количества отгруженных товаров (работ, услуг)

### **Корректировка поступления**

- ⚫ **Уменьшение стоимости**
- ⚫ Проводка **Дт 19.03 Кт 60.01 -180 руб** ⚫ Проводка **Дт 19.03 Кт 68.02 180 руб**
- ⚫ Обязательно флаг «Восстановить НДС в книге продаж»
- ⚫ **Увеличение стоимости**
- ⚫ Проводка **Дт 19.03 Кт 60.01 180 руб**
- ⚫ «**Формирование записей книги покупок**»

### **Корректировка реализации**

- ⚫ **Уменьшение стоимости**
- ⚫ Проводка **Дт 90.03 Кт 19.09 -180 руб**
- ⚫ «**Формирование записей книги покупок**» закладка «Вычет НДС по уменьшению стоимости реализации»
- ⚫ **Дт 68.02 Кт 19.09 180 руб**
- ⚫ **Увеличение стоимости**
- ⚫ Проводка **Дт 90.03 Кт 68.02 180 руб**
- ⚫ **«Формирование записей книги продаж»**